## **Ez Indiamart Clone v4.68**

**B2B Portal Script**

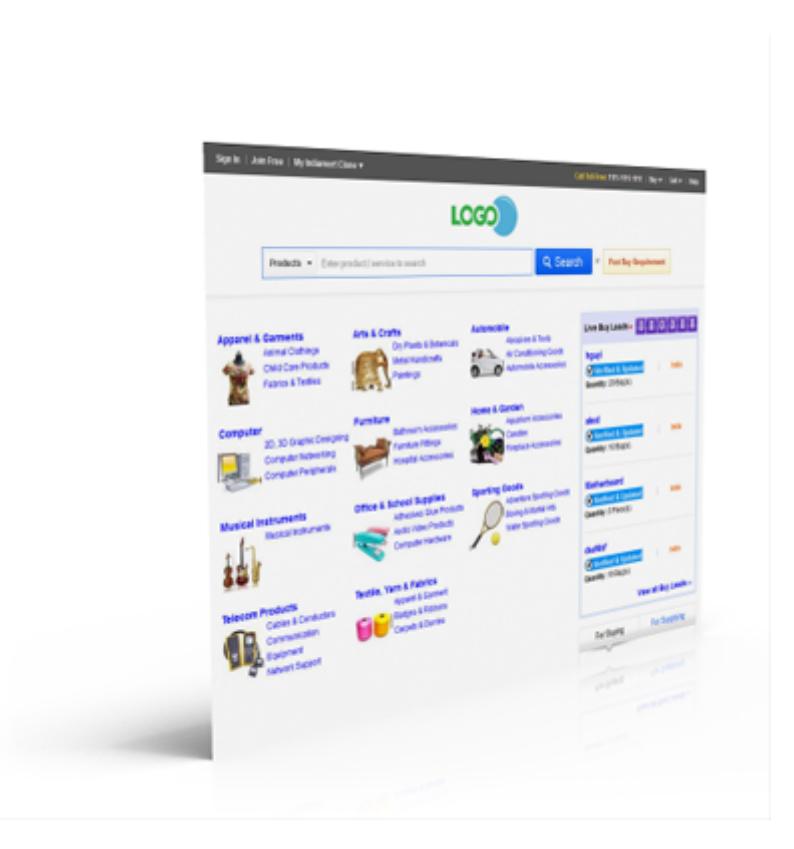

## Description:

Business-to-business (B2B) is an Internet business model that involves businesses that perform services or provide products for other businesses. B2B is a form of e-classifieds and it can involve businesses that manufacture a product, service or merchandise component that is sold to another business. B2B may include outsourcing, which occurs when a business hires a contractor with knowledge and experience in that business's industry. The term B2B, however, is better known within the commercial trading realm, where wholesalers sell products to retailers, or a commercial original equipment manufacturer sells its products to wholesalers. For instance, a home manufacturer will make purchases from lumber yards, window manufacturers, concrete businesses, etc.

[wiki] Ez Indiamart Clone is a popular Business-to-business (B2B) software developed in jQuery, PHP and MySQL. This product is considered the best in category. We offer extensive customization (design and development) of this product at minimum charges.

This product can be further customized to launch a website like Internetworldstats, Refreshweb, Business-sweden, Importexportplatform, Ironplanet, Agsalesworks, Comscore, Europages etc.

## Features:

- **100% Secured.**
- **Email Support**(Lifetime).
- **FREEUpdates**(Lifetime).
- Sign-up Account (Registration of account).
- Lead generation tools (for the sellers).
- Email verification to authenticate the Users.
- Change password for the existing users.
- Forgot Password for retrieval of lost accounts.
- Change the registered email address.
- Add/Edit Contact Details.
- Member Dashboard (to monitor user information like recent Buyleads, recent offers, unread messages etc).
- Business Profile (to add and update contact details, business information and company fact sheets).
- Add/Edit Business Information.
- Add/Edit &Idquo;Statutory Information".
- Add/Edit &Idquo; Products-We-Buy".
- Add/Edit &Idquo; Products-We-Sell".
- Add/Edit &Idquo:Contact Details&Idquo: (this section allows the member to add, edit or update their contact details).
- Add/Edit " Company Listing " (this section helps to promote the seller across multiple pages on the network).
- Add/Edit Category/Subcategory Listings.
- Category wise &Idquo; Company Listings".
- Contacting the seller (Used for sending business enquiries).
- Add/Edit &Idquo; Product Listings".
- Add/Edit/Delete Products.
- Posting &Idquo;Buy Requirements" (this section highlights the current requirements of a buyer, looking to purchase products from a supplier).
- Posting &Idquo; Sale Offers" (this section shows the current selling offers by a seller).
- Purchasing Leads.
- Purchasing " Lead Alerts & rdquo; (the users can subscribe to this feature by selecting the preferred categories).
- Listing & Idquo: Sale Offers&rdquo:.
- &Idquo:Sale Offer&rdquo: notifications ( the users can subscribe this feature by selecting the preferred categories).
- Enquiries by email (an internal inbox to track the communication between the buyer and sellers. The inbox can be accessed anytime and anywhere.
- Transaction History (this section enables you to check your &Idquo;buy leads" and &Idquo;transaction history" by transaction date, description, summary, amount paid, credit purchased, credit used and balance credit).
- Advertisements (The webmaster can earn revenue by posting advertisement).
- Credit Points (the users may utilize their credits to purchase fresh & Idquo: Buy Leads & rdquo:).